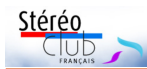

# **Petites annonces**

### **Recherche :**

• Recherche Adaptateur grand angle Cyclopital pour Fuji W3, sans optiques. Faire offre à Jean Trolez, 0553656278 ou jeantrolez@free.fr

### **À vendre :**

- 1 Deux compléments optiques Raynox-HD 5050-Pro-LE neufs (valeur 120€ pièce) achetés en décembre 2015. Je cède avec deux pochettes comportant chacune 3 pièces (Filtre UV, CPL, ND4) + Paresoleil 62mm. (valeur 14 € la pochette). Prix pour l'ensemble 200 €. Louis Sentis - louis.sentis@wanadoo.fr
- 2 Flash Sunpak Auto 30DX Thyristor, compatible Cyclopital. Prix 30 €. Louis Sentis - louis.sentis@wanadoo.fr

# **Faites connaître le SCF avec Facebook**

Membres du Stéréo-Club aidez-nous à faire connaître le travail du Stéréo-Club Français à travers le monde. Une page Facebook du Stéréo-Club Français existe depuis cette année 2016 cf. Lettre n° 992.

Cette page a reçu 36 "J'aime" seulement. Venez "Aimer" la page de votre Stéréo-Club. Vous y découvrirez les événements à venir, les informations sur la vie du site web du club (avez-vous visité la page diaporama ?), et bien entendu des couples stéréoscopiques.

#### **Arnaud Alips**

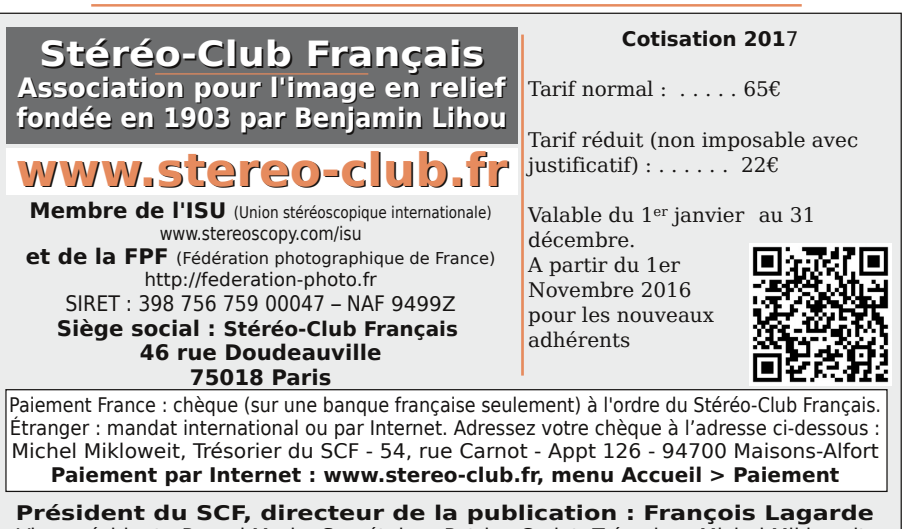

Vice-président : Pascal Morin. Secrétaire : Patrice Cadot. Trésorier : Michel Mikloweit. Rédacteur en chef de la Lettre : Pierre Meindre - bulletin@stereo-club.fr

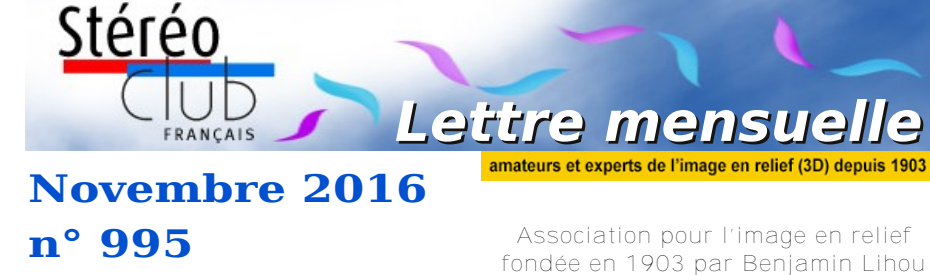

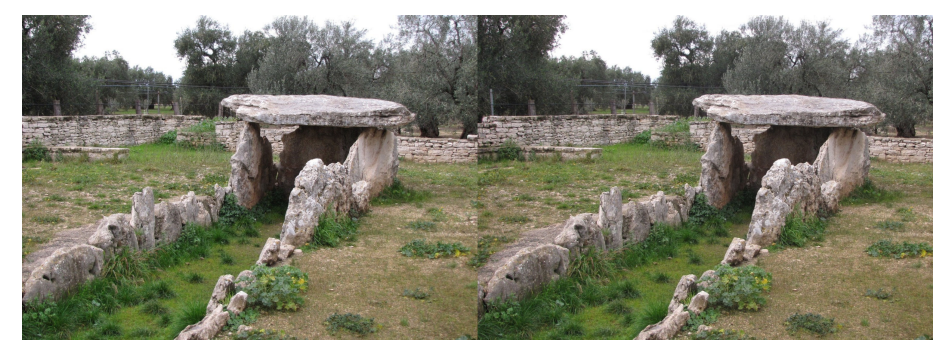

**Dolmen della Chianca, Bisceglie, Italie** - Photo : Adrien Sentz - in Album Mégalithes : Dolmens, allées couvertes et pierres levées d'Italie, France, Irlande et Grande-Bretagne

Retrouvez tous les albums photos sur le site du club. Rubrique > Images > Albums Photos > Tous les albums-diaporamas http://www.stereo-club.fr/Diaporamas/indexSAI3D\_new.php

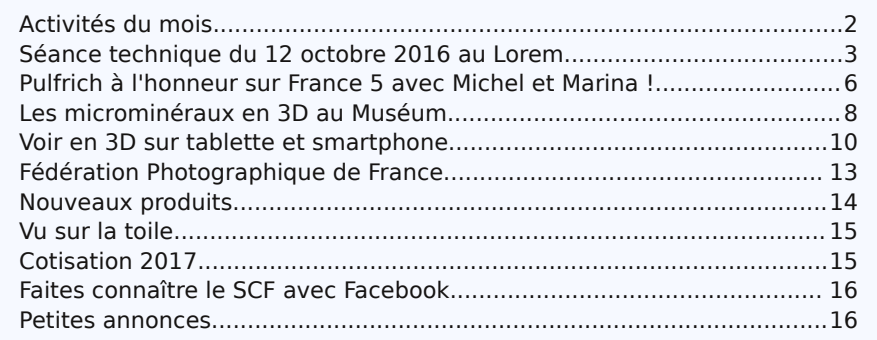

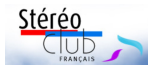

**Retr** 

# **Activités du mois**

## Réunions à Paris 14e

• **LOREM**, 4 rue des Mariniers (Rez-de-chaussée de la tour au bout de la rue à gauche) Métro Porte de Vanves ou tramway Rue Didot.

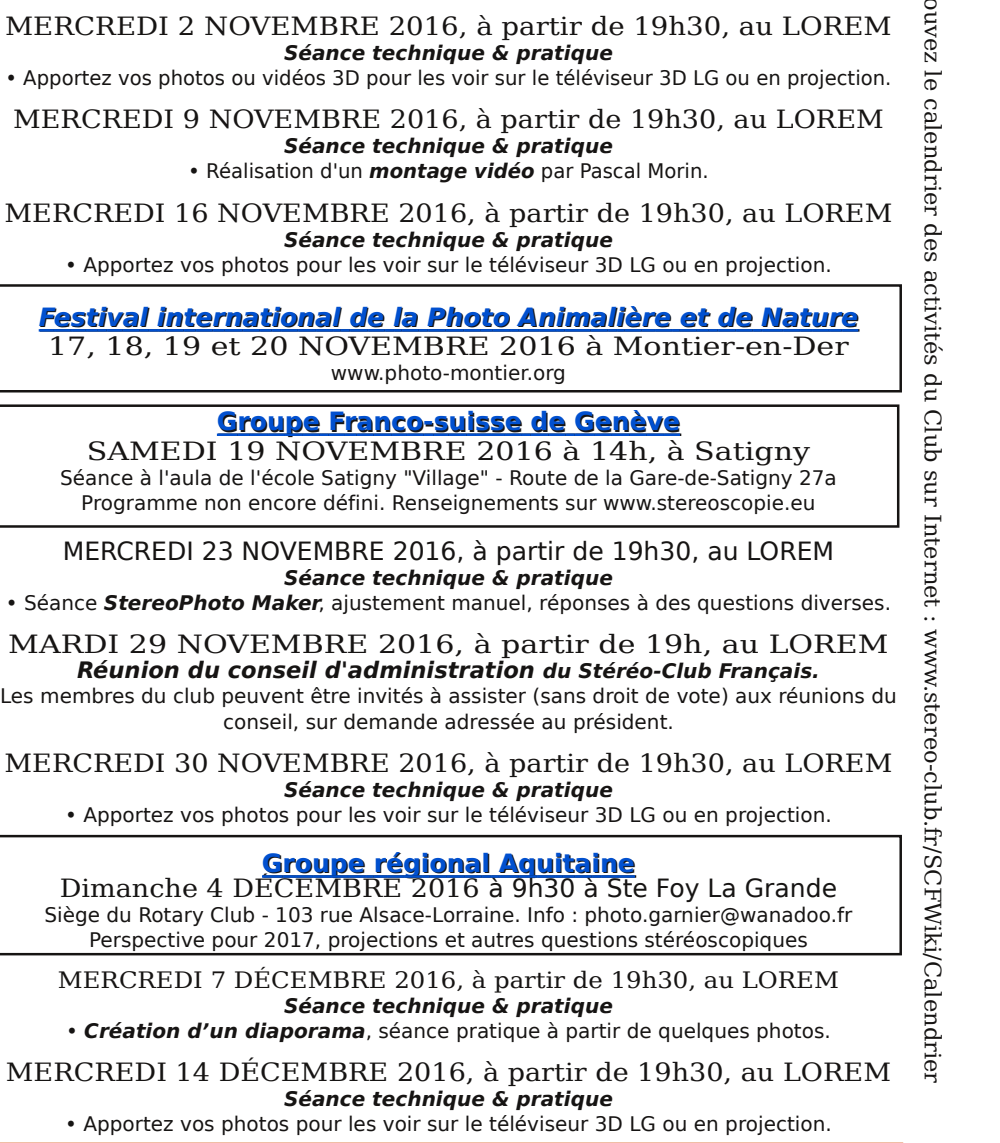

### Lettre mensuelle du Stéréo-Club Français Novembre 2016 - n°995

• La caméra 3D **ELP VC108W** est en fait un petit module (70 g) à connecter sur un téléphone portable par la prise USB. Le module comporte deux objectifs grand-angle (champ de 100°) qui filment en 2560x720 (double 720p). Il faut installer une application dédiée (Android uniquement) sur le téléphone. Cette application permet de viser et de déclencher l'enregistrement des vidéos qui sont alors stockées dans la mémoire du téléphone. À l'aide des photos de l'appareil et

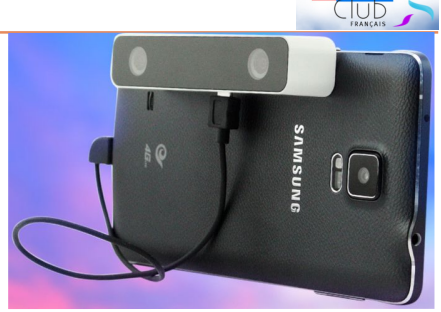

des indications des dimensions on peut estimer la base stéréoscopique à 64 mm. La petite vidéo de démo présente sur le site et tournée sur une plage montre quelques défauts de synchro entre la gauche et la droite.

Environ 95 \$US

https://fr.aliexpress.com/item/Mini-Portable-HD-Virtual-Reality-3D-video-camera-for-android-mobile-Phone/32734677560.html

**Pierre Meindre**

Stéréo

# **Vu sur la toile**

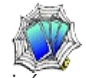

• Le club stereo **Detroit Stereographic Society** de Detroit (USA) a organisé un concours international de photos stéréoscopiques. Les images primées ainsi que celles retenues par le jury sont visibles sur ce site web :

http://detroit3d.org/Exhibition\_Results.htm

Ne manquez pas non plus les cartes stéréo primées lors du 20<sup>e</sup> concours de la SSA (**Stereoscopic Society of America**) : http://detroit3d.org/20th\_ssa\_results.htm De très belles images !

### **Pierre Meindre**

# **Cotisation 2017**

N ous arrivons bientôt à la fin de l'année et il faut penser au règlement des cotisations du SCF pour l'année 2017. Je vous rappelle que lors de l'Assemblée cotisations du SCF pour l'année 2017. Je vous rappelle que lors de l'Assemblée Générale du printemps 2016 le montant de celles-ci a été fixé à 65 € pour le tarif normal et à 22 € pour le tarif réduit. Les membres cotisant au tarif réduit sont priés de joindre une copie de leur avis de non-imposition avec leur règlement pour pouvoir bénéficier de ce tarif.

Veuillez effectuer votre paiement de préférence par chèque (uniquement sur une banque française), libellé au profit du Stéréo-Club Français et l'adresser au Trésorier Michel Mikloweit, 54, rue Carnot-appartement 126, 94 700 Maisons-Alfort.

Nos amis des autres pays européens peuvent régler comme d'habitude et aussi par Paypal.

Nous espérons pouvoir compter sur vous l'année prochaine.

**Michel Mikloweit**

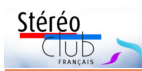

# **Nouveaux produits**

#### **Matériel**

• Les amateurs de 3D ont remarqué que le nouveau téléphone **Apple iPhone 7 Plus** est équipé d'un double objectif côte-à-côte et certains ont commencé à spéculer sur les capacités 3D de l'appareil même si la base est faible (environ 1 cm). Rien de tel en fait car un objectif est grand-angle et l'autre est un téléobjectif !

**ProCam 4** est une application pour iPhone dédiée aux photographes (4,99 €). La dernière version propose un mode 3D qui exploite les deux objectifs de l'iPhone 7 Plus. Une analyse plus poussée tempère vite tout enthousiasme qu'on pourrait avoir :

- Comme les objectifs sont dissemblables, l'application doit recadrer fortement une image pour qu'elle corresponde à l'autre. L'image grand-angle est donc retaillée pour obtenir le champ de vision du télé. On a donc deux images « téléobjectif » dont une avec une résolution réduite.
- L'application génère des GIF animés ou des vidéos, il n'est pas précisé si on peut simplement obtenir les couples gauche-droite.
- Plus grave, ce conseil dans la documentation du logiciel : La photographie de portrait fonctionnera particulièrement bien, à condition que le sujet reste immobile durant la capture. Cela veut dire que l'application prend une première photo avec un des objectifs puis, le plus rapidement possible, prend une seconde photo avec l'autre objectif. La synchronisation doit donc être très mauvaise entre les deux vues.
- La vidéo 3D est exclue.
- http://www.procamapp.com/tutorials.html

http://www.igen.fr/app-store/2016/10/un-soupcon-de-photos-3d-avec-ou-sans-iphone-7 plus-97521

• **La Hoot 3D VR** est une petite caméra 3D compacte (93 x 77 x 46 mm, 171 g) et étanche. Deux objectifs grand-angle (champ de 160°) filment en 1920x1080 à 30 img/s. Elle est dépourvue d'écran mais le wifi devrait permettre de la contrôler depuis un téléphone à l'aide d'une application dédiée. À l'aide des photos de l'appareil et des indications des dimensions on peut estimer la base stéréoscopique à 42 mm. Disponible en

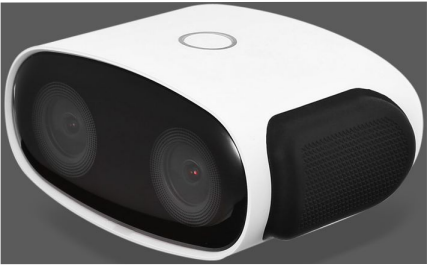

noir ou blanc et noir. Cette démo montre une bonne synchronisation même si la qualité d'image ne semble, elle, pas très bonne : https://www.youtube.com/watch?v=bXuxl-0zy9c

Environ 150 \$US (le modèle blanc-noir est souvent en promotion autour de 90 \$US chez GearBest).

http://www.gearbest.com/action-cameras/pp\_469377.html http://www.everbuying.net/product1213574.html

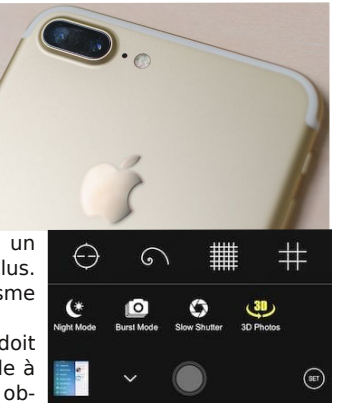

Lettre mensuelle du Stéréo-Club Français Novembre 2016 - n°995

# **Séance technique du 12 octobre 2016 au Lorem**

A l'origine, cette seance devait etre l'origine, cette séance devait être synchronisation des appareils numériques (dispositifs mis en œuvre par les membres du club, problèmes rencontrés…).

En arrivant au LOREM, la salle était passablement encombrée, non pas par les dizaines de dispositifs de synchronisation apportés par nos collègues mais par les cartons remplis des archives de Gérard Grosbois qu'Antoine Jacquemoud et Pascal Morin étaient allés récupérer à Bordeaux auprès de la famille de notre défunt collègue.

L'urgence était donc de faire un premier tri pour pouvoir assurer à ce nouveau patrimoine une place provisoire dans des placards et des armoires déjà arrivés à saturation.

Néanmoins, dans un coin de ce capharnaüm, stoïque dans toute cette agitation, Pierre Meindre installait deux dispositifs de mesure de la synchronisation, l'un de sa fabrication pour les appareils argentiques et un autre basé sur un écran cathodique piloté par un PC pour les appareils numériques. La séance prévue, quoique perturbée, allait pouvoir se tenir.

Pierre Meindre et Thierry Mercier avaient apporté leurs couplages de Canon S100 et S95 synchronisés avec SDM (voir lettre de juin 2016). Adrien Sentz présentait son couplage de 2 Canon SX10 IS syn-

chronisés avec SDM. Ce sont des appareils de type bridge parus fin 2008 début 2009. Outre la synchro, Adrien utilise SDM pour coupler les zooms de ses deux boitiers et semble assez satisfait du fonctionnement de SDM avec sa configuration matérielle. Pascal Morin était venu avec son couplage de deux Canon G12 avec déclenchement sans fil, qui ne dispose pas de système de synchro à proprement parler.

Stéréo

 $\overline{C}$ 

Le système de contrôle de la synchronisation par photo stéréo du défilement sur un écran cathodique a été testé par Pascal et moi-même. Je parle de test car je n'ai pas pu réaliser un nombre suffisant de mesures pour obtenir des résultats statistiquement probants. La qualité de la synchro se mesure en lisant sur les couples la position de la barre de balayage de l'écran cathodique sur une échelle graduée. Dans la configuration mise en place (affichage XGA 1024x768 donc 768 lignes fonctionnant à 85 Hz) chaque ligne représente 15 µs (microsecondes) et les graduations de 5 en 5 lignes 75 µs.

Les photos jointes permettent de voir deux échantillons : l'un pour lequel la synchro est correcte et l'autre pour lequel elle est déficiente.

Le sujet est loin d'être épuisé car l'absence de fabrication d'appareils stéréoscopiques nous oblige à adapter les équipements existants et à transpirer sur

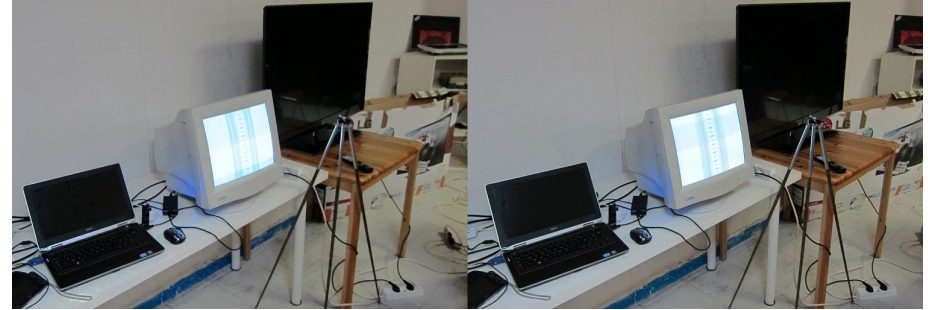

Le système de mesure de la synchronisation : un écran cathodique sur lequel le logiciel SyncTest affiche une mire de mesure - Photo : Thierry Mercier

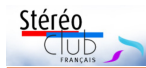

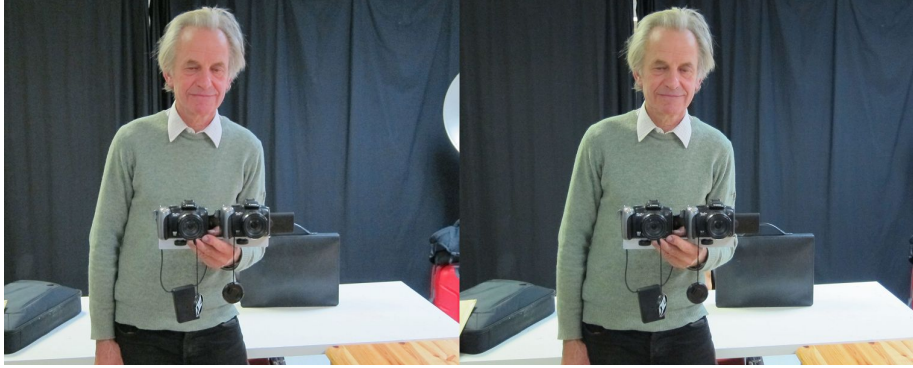

Adrien Sentz et son couplage de 2 Canon SX10 IS - Photo : Thierry Mercier

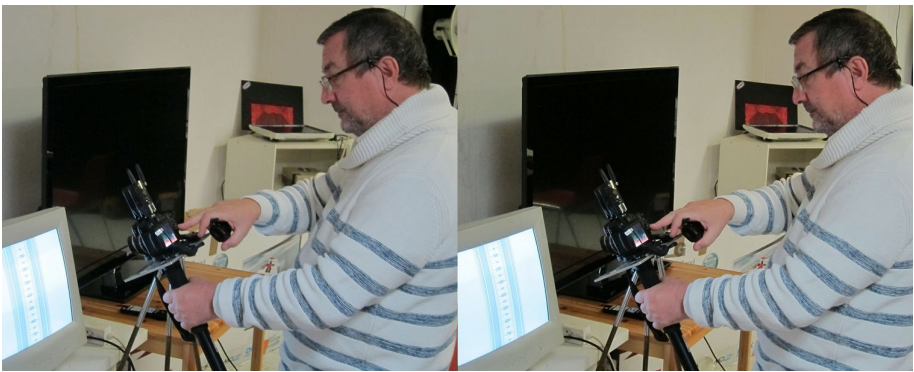

Pascal Morin effectue une mesure avec son couplage de 2 Canon G12 - Photo : Thierry Mercier

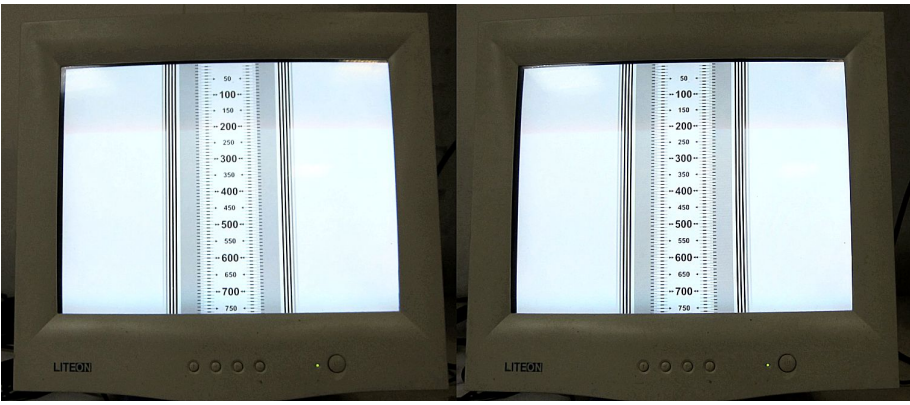

Résultat obtenu pour une synchronisation « quasi parfaite » : le balayage de l'écran est à la graduation 210 sur les deux clichés - Photo : Thierry Mercier

Lettre mensuelle du Stéréo-Club Français Novembre 2016 - n°995

# **Fédération Photographique de France**

Ê tre adhérent à la Fédération Photographique de France (voir Lettre n°994 d'octobre), c'est bénéficier entre autres de réductions sur des matériels de grandes marques (imprimantes, vidéoprojecteurs, etc.) mais aussi des logiciels.

Adobe propose deux choix négociés avec la Fédé, soit l'ensemble Photoshop CC et Lightroom CC (classeur et retouche photos) par abonnement mensuel à 9,99 € ou 119,98 € pour une année (au lieu de 11,99 € /mois prix public), soit le logiciel seul Photoshop CC compris Adobe bridge CC (explorateur d'images) par abonnement mensuel à 5,84 € ou 70,08 € pour une année (au lieu de 23,99 € / mois prix public).

L'adhérent doit aller sur le site de la Fédération, avec son identifiant et son mot de passe ; il trouvera la procédure de

commande dans la rubrique actualités, avantages partenaires. Ensuite, Adobe donnera par mail à l'adhérent les instructions de téléchargement des logiciels et la procédure de paiement. Renseignements : jean.pucher@orange.fr tél 02 99 44 00 76.

#### **Jean Pucher**

Stéréo

**CILID** 

Rappel : pour l'année 2016/2017, la cotisation est à 36 € et si vous voulez recevoir la belle revue « France-Photographie » ajoutez 22 € soit un total de 58 €. Pour le chèque, mettre l'ordre « Stéréo-Club Français » et adresser le tout à : Jean PUCHER 13 rue de l'Ise - 35150 Corps-Nuds. Indiquer votre adresse mail pour recevoir les informations de la fédération.

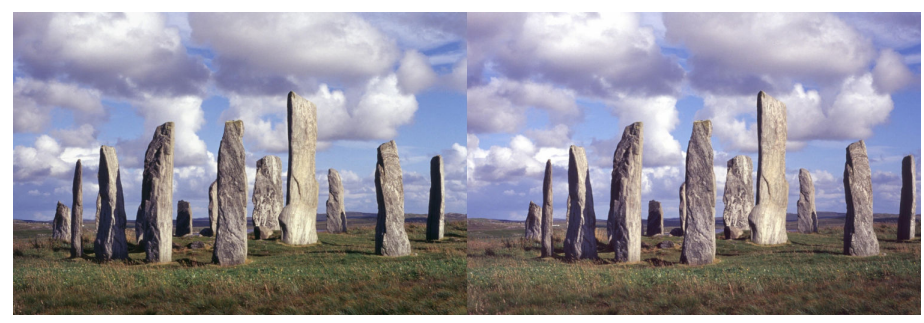

Callanish Stones, Lewis, Ecosse, Août 2001 - Photo : Adrien Sentz

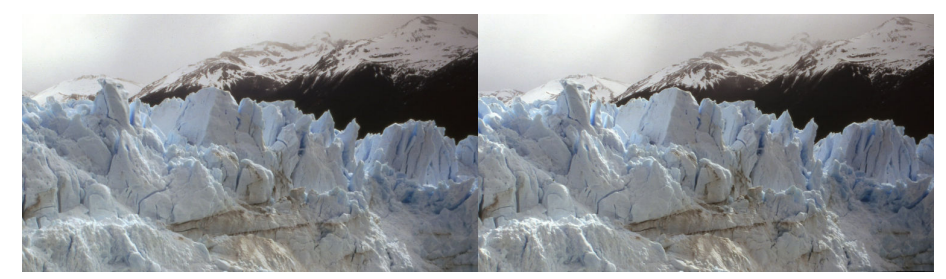

Front du glacier Perito Moreno, Argentine, 2004 - Photo : Roger Huet

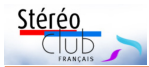

Les albums du SCF sont accessibles par ce logiciel. Des adaptations côté serveur viennent d'être réalisées pour cela. Dans la configuration initiale de « stereoscope », la fonction « Galerie en ligne » amène sur les albums du site de Pierre Meindre. Les images de notre rédacteur en chef méritent le détour. De plus, sur ce site, un lien renvoie sur les albums du SCF ; et l'application peut être paramétrée pour pointer directement sur le SCF.

Tous les détails sur les matériels et logiciels présentés ici, mais aussi nombre d'autres, se trouvent dans un document du site du SCF. Ce document comprend aussi une fiche pratique pour la mise en œuvre de "stereoscope".

http://www.stereo-

club.fr/documents/SCF\_2016\_09\_28- Voir\_en\_3D\_Tablette\_SmartPhone.pdf.

**François Lagarde**

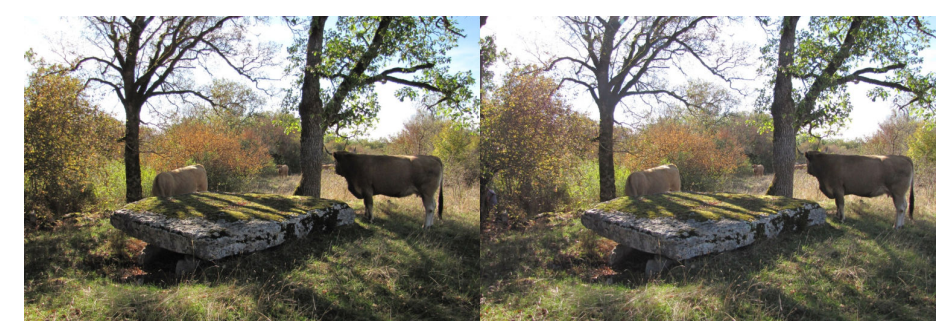

Dolmen du bois des Boeufs, Assier, Lot, Octobre 2016 Photo : Adrien Sentz

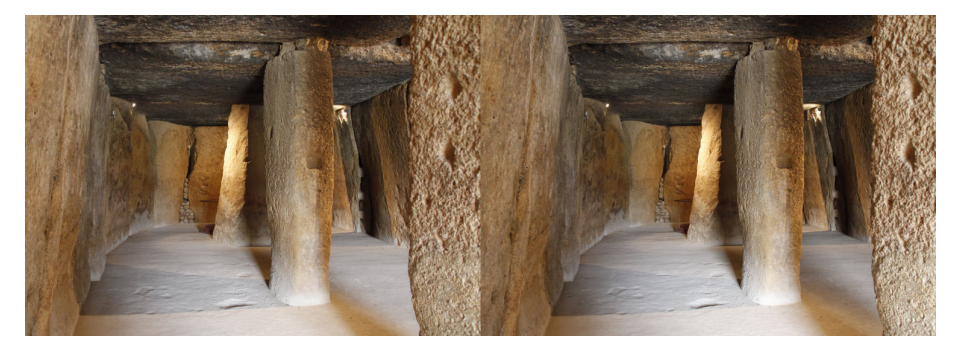

Dolmen "Menga", Antequera, Andalousie, Mai 2016 Photo : François Lagarde

### Lettre mensuelle du Stéréo-Club Français Novembre 2016 - n°995

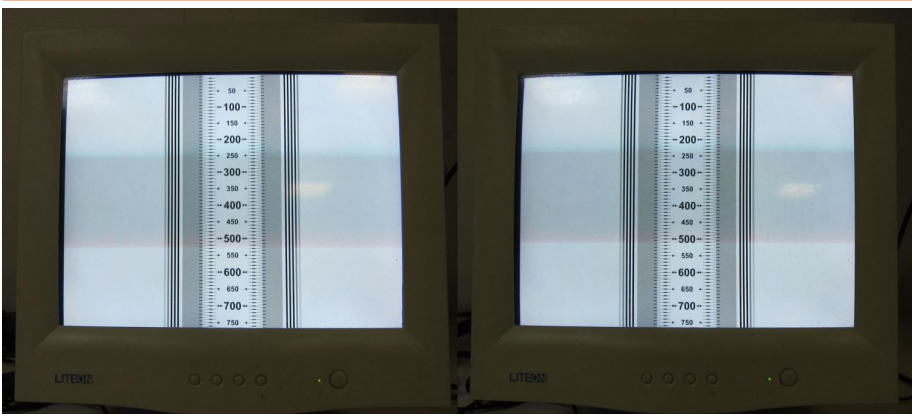

Résultat obtenu pour une synchronisation encore très bonne : le balayage de l'écran est à la graduation 535 à gauche et à 510 à droite soit un décalage de 0,38 ms Photo : Thierry Mercier

des problèmes techniques pas toujours simples à maîtriser. En tout cas, avec le dispositif de mesure de la synchronisation d'appareils numériques installé par Pierre il existe un outil qui permet de mesurer les écarts.

Si vous souhaitez des précisions sur ce sation est un autre sujet. dispositif, sachez que le logiciel est gra-

tuit, qu'il a été développé par Peter Wimmer (l'auteur de Stereoscopic Player) et que le tout est décrit dans un article de Pierre Meindre dans le n°957 de la Lettre (pages 33 à 35).

L'élimination des écarts de synchroni-

**Thierry Mercier**

Stéréo

Club

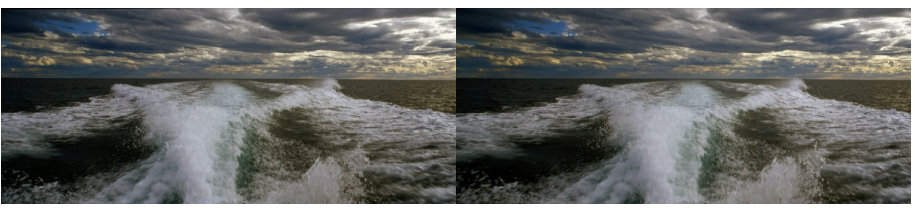

Sillage sur le canal de Beagle, Terre de Feu, Argentine, 2004 Bonne synchronisation... en argentique - Photo (numérisée) : Roger Huet

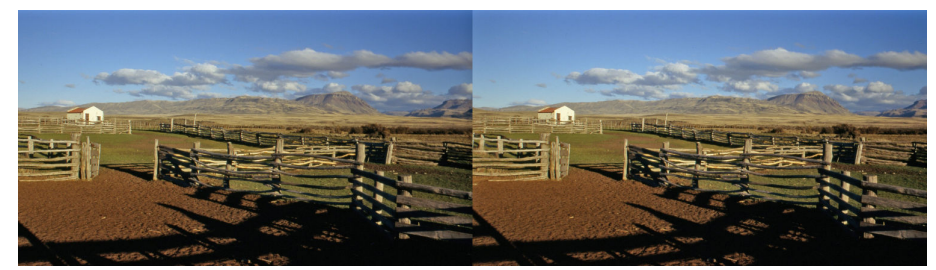

Parc à mouton, hacienda région d'El Calafate, Argentine , 2004 Photo argentique numérisée : Roger Huet

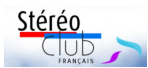

# **Pulfrich à l'honneur sur France 5 avec Michel et Marina !**

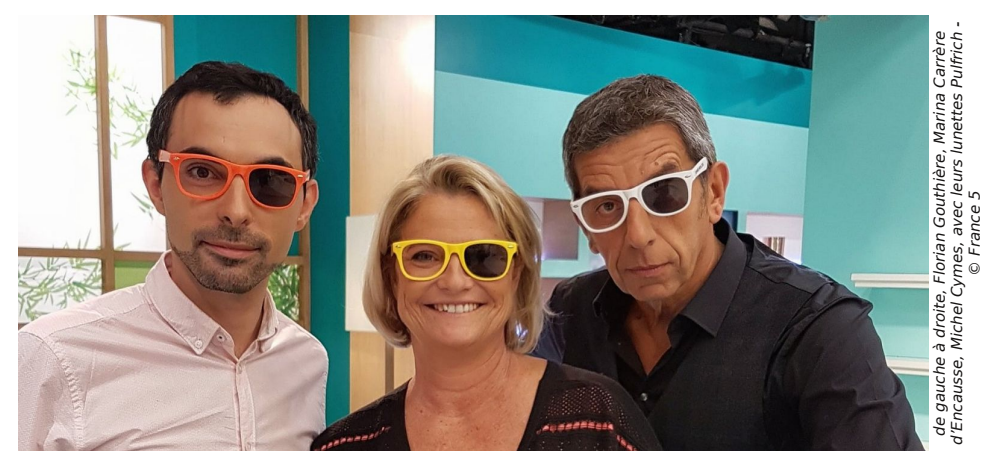

Carl Pulfrich (1858-1927)

N 13 octobre 2016 en début d'aprèson ! Ce n'était pas un rêve ! Le jeudi midi, on parlait "3D" à la télévision... Quelle audace ! C'était sur France 5, dans "Le magazine de la santé", de Marina Carrère-d'Encausse et Michel Cymes... Heureuse surprise, mais ce n'est pas étonnant

de la part de ces animateurs qui s'intéressent à tout... À l'occasion de la "25ª Fête *de* la Science", on avait invité le journaliste scientifique Florian Gouthière, qui proposait pour la toute première fois "Le Magazine de la Santé EN RELIEF" illustré de documents filmés au Jardin d'Acclimatation ou à Amsterdam en "effet Pulfrich" (cinétique). On précisait : "Le relief Pulfrich vous permet l'accès à la 3D sans changer de décodeur,

sans que cela coûte 1 centime puisqu'il

suffit de faire appel à un simple verre solaire..." En somme, Pulfrich est le contraire de "Pue le fric !"...

Au Club, nous connaissons l'effet P. Mais le public, lui, ignore la découverte de l'Allemand Carl Pulfrich, né au milieu du 19e siècle, astronome et féru d'optique,

travaillant chez Zeiss, en Allemagne, pendant le premier quart du 20e , se retrouvant avec la vision de droite assombrie ! (Trop regardé Vénus ?...). C'est là qu'il a constaté qu'il voyait en 3D, notamment lors des défilés ou des déplacements latéraux de la caméra...

> man fantastico-politique "Les chiens de Satan", où mon héros, chien mutant, observateur insoupçonnable, est doté de pouvoirs paranormaux lui permettant d'accéder à l'univers des hommes, de l'observer, de le juger, en une époque trouble (Allemagne, années 1920-  $30-40...$ ).

En 2003, j'ai rendu hommage à Pulfrich dans mon ro-

Cooky, le chien mutant, se retrouve dans un "kaffee"

de Berlin, lors d'un cocktail d'affaires. Il remarque un très vieux monsieur-gamin, qui a l'air de s'ennuyer ferme. Cooky "sent" que c'est Pulfrich... Un type, petit, un peu rondelet, s'approche. C'est Ernst Udet, l'as de l'aviation sportive. Il transporte son bar personnel, en ouvre le portillon et propose un Cognac Martel à Pulfrich, qui refuse

### Lettre mensuelle du Stéréo-Club Français Novembre 2016 - n°995

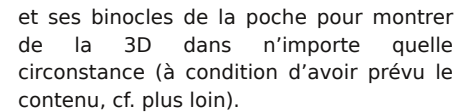

#### • Pour les **tablettes avec écran ordinaire**, il y a une question de taille !

On peut utiliser un stéréoscope de même structure que le mexicain avec monture en plastique et de simples lentilles (ex le OWL de Brian May). Mais

cela ne peut couvrir que des tablettes de l'ordre de 7 pouces, non de 10 pouces.

En effet, garder un écartement d'environ 6,5 cm entre les centres des images, même en trichant un peu, ne nous amène qu'au format 9 x 15 cm soit 7 pouces de diagonale (environ). Donc, pour des tablettes de 10 pouces il faut un autre dispositif ; ainsi le "ViewMagic" de berezin.com est un dispositif avec miroirs qui utilise un affichage dessus-dessous.

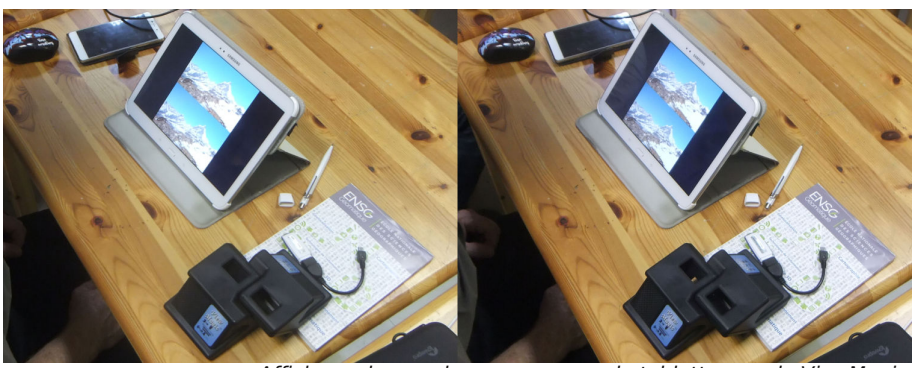

Affichage dessus-dessous sur grande tablette pour le ViewMagic Photo : François Lagarde

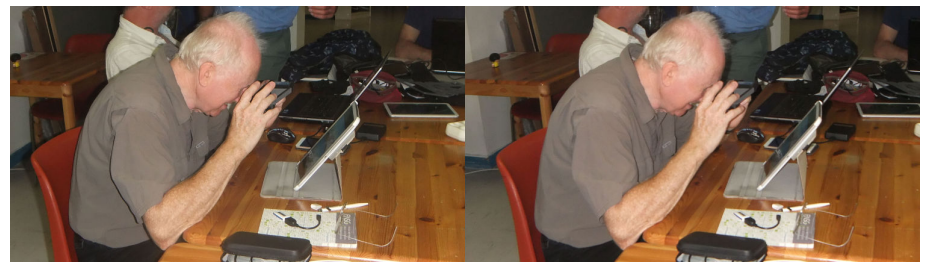

Thierry Mercier apprécie le spectacle avec le ViewMagic - Photo : François Lagarde

#### **Côté Logiciel**

Les producteurs de matériel fournissent bien un peu de contenu, et notamment des jeux. Mais pour visualiser ses propres images et accéder à des images sur internet, il faut s'occuper un peu de logiciel. En effet l'ergonomie est déplorable quand on essaie d'atteindre les albums du site du SCF avec le navigateur de base de son smartphone.

L'application gratuite « stereoscope » (développée par Pierre Meindre) permet de visualiser directement sur des écrans auto-stéréoscopiques. Elle permet aussi d'adapter l'affichage pour les binocles Homido en fonction de la taille de l'écran. Pour le contenu, cette application permet d'accéder à des images préalablement chargées sur le téléphone ; elle permet aussi d'accéder à des albums d'images en ligne.

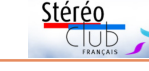

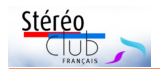

# **Voir en 3D sur tablette et smartphone avec accès aux albums du SCF.**

a généralisation des smartphones et<br>tablettes ne peut pas laisser a généralisation des smartphones et indifférents les stéréoscopistes. Il n'est pas évident d'utiliser ces médias pour l'image en relief ; comme il n'était pas évident de passer des diapositives au numérique.

Heureusement que Pierre Meindre poursuit sa veille technologique et nous en fait part dans la Lettre mensuelle. Ses articles ont servi de point de départ aux séances techniques des 15 juin et 28 septembre.

#### **Plusieurs types de dispositifs doivent être distingués. :**

• Les **tablettes et smartphones avec écran auto-stéréoscopique** (la 3D sans lunettes). Des modèles apparaissent régulièrement, et ne sont plus produits ! Il faut alors chercher en occasion.

Certains modèles sont décevants car ils demandent un positionnement très précis devant l'écran, ce qui ne permet pas une vision à 2 ou 3 personnes en même temps. Actuellement le smartphone VkWorld S2 (cf. Lettre 03/2016 N° 989), avec un écran de 5,5'', full HD, est assez satisfaisant ; il est toujours proposé fin octobre 2016 sur le site aliexpress.com.

• La « **réalité virtuelle** » (VR) a donné lieu à profusion de casques avec deux oculaires comme pour nos anciens stéréoscopes pour plaque de verre ! Le

contenu proposé est assez souvent stéréoscopique. Nombre de casques assez bon marché utilisent un smartphone ordinaire comme source d'image. On peut donc fournir soi-même des images stéréoscopiques ! La définition est alors très réduite.

A côté des casques classiques, voici deux autres dispositifs sur le même principe, mais sans suivi du mouvement :

- Cycloïdal propose **un véritable stéréoscope pour smartphone**, le « View-Vaster » (cf. Lettre 12/2014 N° 976). Il a été trouvé excellent par Laurent Doldi... mais il tire parti d'un téléphone 4K (Sony Xperia Z5 Premium) ce qui fournit une bonne définition pour chaque œil ; le stéréoscope lui-même revient à plus de 600 € (port et frais de douane compris).

- « **Homido Mini** » (cf. Lettre 12/2014 N° 976) est un objet beaucoup plus simple proposé par une start-up française : 2 lentilles et une sorte de clip en plastique qui vient pincer le téléphone par le milieu de l'écran. C'est à 15€ sur homido .com et amazon.fr.

De plus cet objet est repliable et tient aisément dans la poche ! La très faible définition (on voit très nettement les pixels) est compensée par la possibilité magique de pouvoir sortir son smartphone

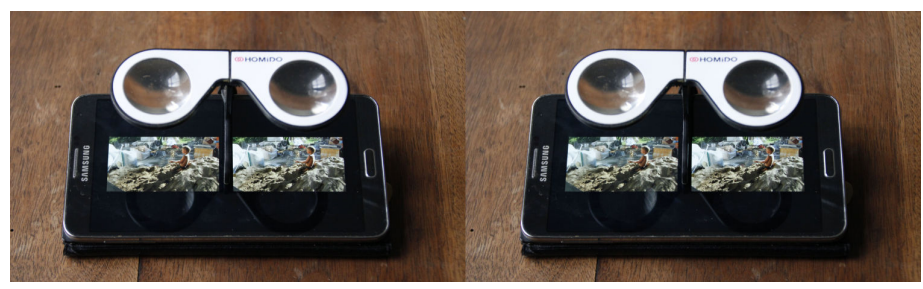

Un Homido Mini pour admirer sur smartphone une stéréo d'un album du site du club Photo : François Lagarde

### Lettre mensuelle du Stéréo-Club Français Novembre 2016 - n°995

poliment... Cooky se demande s'il pourra "pénétrer l'esprit" du savant, agir sur lui si besoin. Mais l'homme ne s'attarde pas. Au passage, il caresse la tête de Cooky et... disparaît !... Comme un fantôme...

Le procédé Pulfrich, des gens s'y sont intéressés à l'époque comme le réalisateur Joseph von Báky en 1943.

Cooky : « Nous sommes allés le visiter (Báky) sur un tournage des studios de Neue-Babelsberg. Tout de suite, j'ai fixé sa nuque et lui ai commandé un effet Pulfrich. Il a accusé le coup, stoppé la séquence : Báky : - On change ! On place le rail le long du haut massif de fleurs. On fait de la caméra subjective! L'objectif devient la mirette du jeune amoureux. Il avance tout en regardant les fleurs. Nous sommes en travelling latéral et on glisse lento jusqu'à l'extrémité du massif. Là, on stoppe. La caméra remonte sur sa grue et on cadre la fille qui avance vers nous... Je veux dire "vers l'homme"... ».

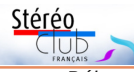

Cooky : « Sous mon influence, Báky a fait du Pulfrich sans le savoir. Plus tard, il a pigé et l'a fait volontairement ! La preuve : voyez le chef-d'œuvre de Báky "Les aventures fantastiques du baron de Münchhausen" avec Hans Albers, les belles couleurs Agfa améliorées (1943 - Films d'Art)... Lorsque vous le visionnerez, surtout sur l'écran réduit du téléviseur, prenez votre filtre solaire, guettez les scènes où les artistes circulent latéralement ou dans lesquelles la caméra glisse de droite à gauche ou inversement... Et vous verrez en relief, notamment dans les scènes qui se déroulent à Venise avec les gondoles en fête. C'est superbe ! Et 3D ! »

Oui, hommage à Carl Pulfrich qui, bien sûr, n'avait rien à voir avec les déments politiques de l'époque en Allemagne !

#### **Serge Lebel**

Pour (re)voir l'émission : http://www.francetvinfo.fr/sante/lemagazine-de-la-sante-en-relief-avec-debanales-lunettes-de-soleil\_1872347.html

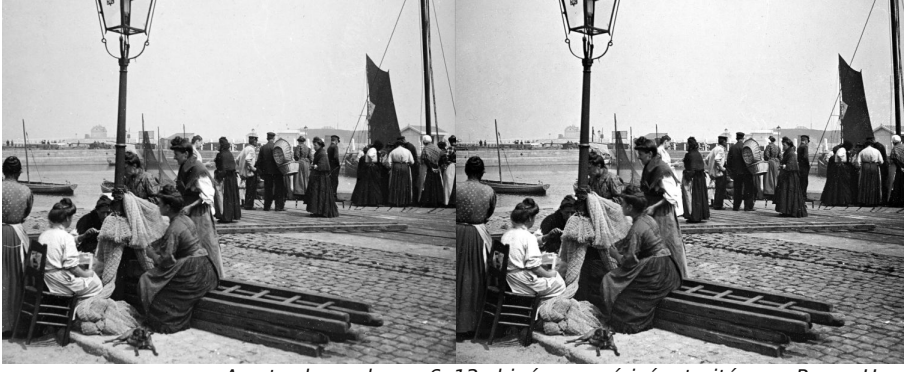

Amsterdam, plaque 6x13 chinée, numérisée, traitée par Roger Huet

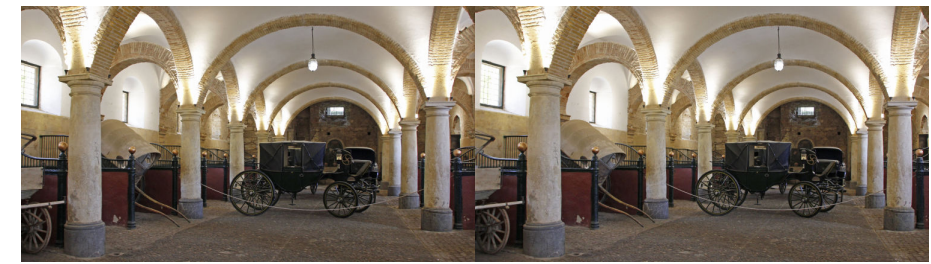

Ecuries royales, Cordoue, Espagne, Mai 2016 - Photo : François Lagarde

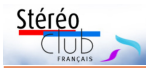

## **Les microminéraux en 3D au Muséum**

ors des journées de la science des 15 et 16 octobre 2016, le SCF s'est associé aux<br>Micromonteurs (http://micromonteurs.fr/) pour la projection dans la grande galerie ors des journées de la science des 15 et 16 octobre 2016, le SCF s'est associé aux des minéraux du Muséum National d'Histoire Naturelle du diaporama 3D de microcristaux de Roger Huet et Béatrice Serre Kuperberg.

#### **Béatrice Serre Kuperberg**

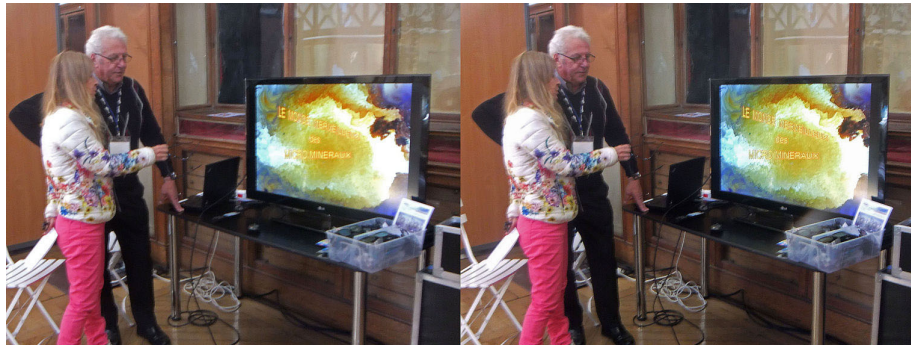

Béatrice Serre Kuperberg et Jean Leconte président de l'association des micromonteurs. Photo : François Lagarde

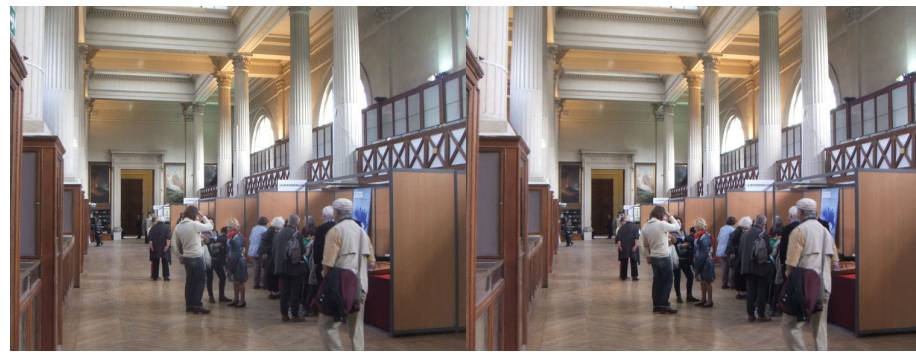

Grande galerie des minéraux du Muséum National d'Histoire Naturelle Photo : François Lagarde

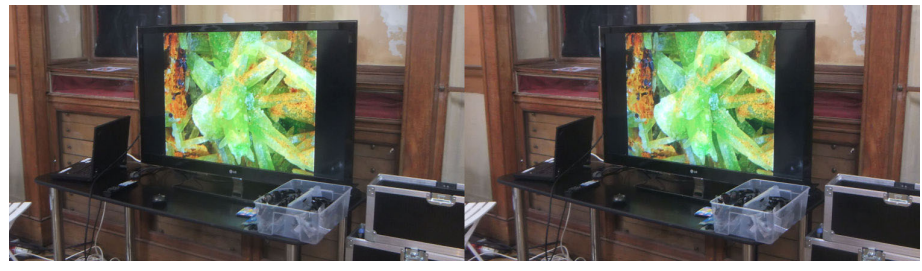

Les microminéraux en relief - Photo : François Lagarde

## Lettre mensuelle du Stéréo-Club Français

### Novembre 2016 - n°995

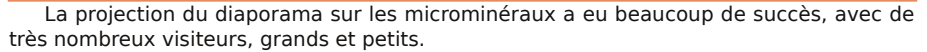

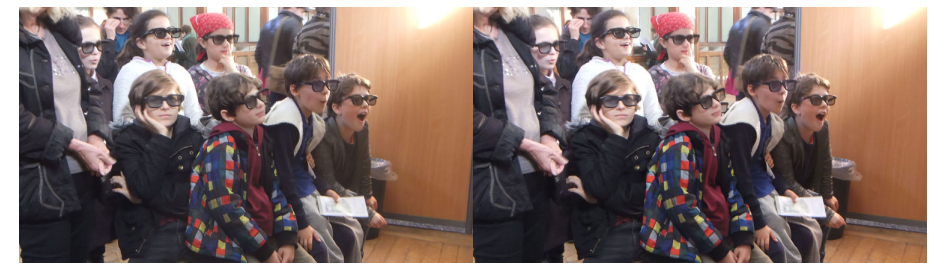

Photo : François Lagarde

Stéréo

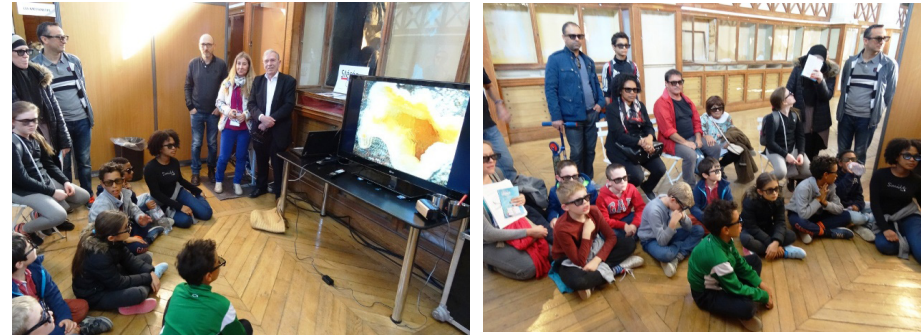

Image gauche, au fond : Béatrice Serre Kuperberg (veste blanche) et Michel Mikloweit (chemise blanche) - Photos : Francis Tran Thien

Les microminéraux sont découverts par les membres de l'association "Micromonteurs" : http://micromonteurs.fr/. Il découvrent et extraient les microminéraux puis les montent pour permettre l'observation.

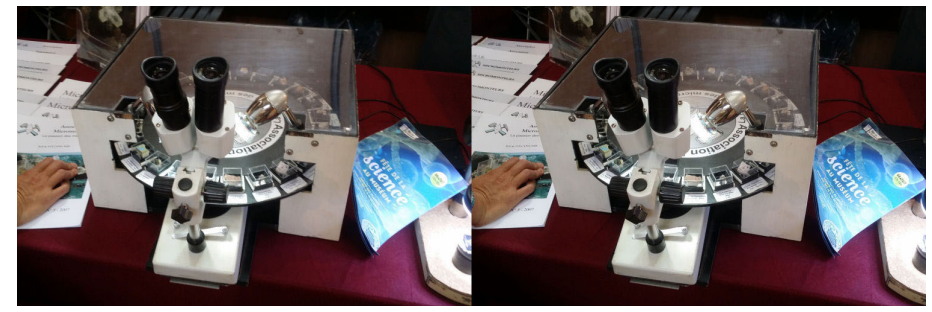

Sur le stand des micromonteurs, un microscope binoculaire - Photo : François Lagarde

Retrouvez les microminéraux dans l'album du site du club : www.stereo-club.fr/Diaporamas/visuSAI3D.php?dirAlbum=Huet\_et\_Serre\_2012- Micros Mineraux.

Astuce : à l'affichage de la 1re photo, appuyer sur la touche A lance le diaporama.